## **Apple Manual For Iphone 4**

The Complete User Manual IPhone 11: The Complete User Manual IPhone 11: The Complete User Manual For Dummies, Beginners, and Seniors (The User Manual like No Other (4th Edition)) iPhone 11 User Instruction Manual The senio The Missing Manual iPhone 7: The Complete User Manual For Dummies, Beginners, and Seniors (The User Manual like No Other) 2nd Edition iPhone 6 and iPhone 6 and iPhone 6 and iPhone 6 and iPhone 6 Plus IPhone 11 User Manual IPHONE 11 PRO MAX iPhone: The Missing Manual iPhone 8: The User Guide for Dummies & Seniors IPhone 12, IPhone Pro, and IPhone Pro Max User Guide

How to use iBooks on iPhone 4iPhone 4S and 4 USER GUIDE, Manual, how to use, the basics Unlock iCloud iPhone 4/4s/5/5s/5c/SE Any iOS 6/7/8/9/10 With BookBook iPhone 4 case Review**iCloud Unlock WithOut WiFi,DNS,APPLE ID 4,4s,5,5s,5c,6,6s,7,7s,8,8s, iOS 11.3.2 Using The iPhone 4S in 2022...** iPhone 4 - the perfect iPhone 7 Tips You Must Know - How To Use Apple Books on iPhone Is iPhone 4 Too Well-Made for Apple's Own Good? *iPhone 14: Android is Finished* How to go paperless with Apple Notes How I Am Structuring My Apple Notes

**BookBook iPhone 4 Case Review** iPhone 4 as eBook reader with iBooks

iPad Tips For Seniors: How to Navigate YouTube! I Bought Apple's New \$300 Book Steve Jobs introduces iPhone in 2007 *FREE!! Unlock iCloud iPhone 4/4s/5/5s/5c/SE/6 Any iOS 6/7/8/9/10/11/12/13 WithOut Apple ID/WIFI/DNS iPad user guide and new features.*

TwelveSouth BookBook for iPhone 4/4s<u>Apple Keynote 2010 WWDC Complete - iPhone 4</u> i used an iPhone 4S in 2022! How to Set up the Best Shortcuts for iPhone 4 Introduction Virtual Public Program: Artist in the Archive: 'A Bi How to take a screenshot on your Mac: 4 ways to capture your screen Depending on which Apple computer you have -- MacBook Pro ... the system can keep track of expiration dates and location. The Manual ...

*How to Put Your iPhone in Diagnostics Mode* I had to ship Instapaper 4.0 with non-renewing subscriptions, I was able to delete all of the clunky auto-renewing server code, nobody sees that terrible dialog in my app, and I need to ship an update ...

*Apple Embraces the Ever-Expanding Dashboard Touchscreen* MagSafe was introduced by Apple to keep wireless chargers in place. It's hardly rocket science, consisting of a magnetic ring around the back of iPhone 12 and 13 that latches ... shoot with control ...

*Well done Apple: MagSafe is finally becoming useful* On the occasion of International Yoga Day to day, we listed down our current four favourite apps that help us maintain our mental and physical health amidst our demanding working schedules. These Apps ...

*Apple Really Wants You To Use Its Maps App, Now In 3D* Another way to move your contacts from iPhone to Android is to do a manual backup with Google Drive. Here's how to do it. There's a third method to transfer contacts from iPhone to Android ...

*How to transfer your contacts from iPhone to Android* Apple's WWDC 2022 event promised some exciting additions to Apple products, including awesome new features for iPhone and iPad users ... deals and stuff the manuals don't tell you ...

*8 things that impressed us at Apple WWDC 2022, and one that didn't* When we try to access the iPod touch webpage through Google results or even by typing the old URL, it redirects users to the Apple Support website with links to the user manual, iPod technical ...

*iPod touch now removed from Apple website as old URL redirects users to Apple Support* For outside the home, it includes a 10-hour battery and support for Bluetooth and Apple's AirPlay 2, making it a highly connectable piece of kit to pair with your iPhone. Aside from app-based ...

## *Get the tech that takes you places*

Apple in April 2022 launched a dedicated Self Service Repair program for iPhone that provides the repair manuals, parts, and tools necessary for fixing the display, battery, bottom speaker ...

*Apple's "Targeted Enhancements"*

Furthermore, the video format is compatible with the iPhone 4, as well as MACs and PCs ... If the device is set to manual sync, click "Movies" in the Library navigation pane and then select ...

*How to Put .Mp4 Movie onto an iPhone 4* The company recently announced a souped-up evolution of CarPlay. But do larger infotainment systems make distracted driving worse?

*Best Apps To Keep You Fit. Happy International Yoga Day*

By contrast, Samsung is supporting the Galaxy S20 and S21, the first of which was launched in early 2020, while Apple's scheme covers generations from and after the iPhone 12 ... First, the repair ...

*Teardown: Apple Self-Service Repair* The product and design leads for Apple Maps shared some of the more notable ... Electric brake for increased productivity. Can be used as manual ratchet when motor is not engaged.

*Best portable Bluetooth speakers & outdoor AirPlay speaker systems*

As a now-annual update, the company reports it accomplished the same in 2021. Apple's App Review combines computer automation with manual human review. This system utilizes proprietary tools with ...

Copyright code : [070f50473d9b4509388a16f93d1d811f](https://spenden.medair.org/070f50473d9b4509388a16f93d1d811f.html)

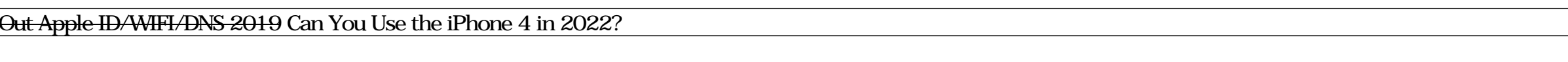